## EXERCISE TWO

<sup>作</sup>业在2012/11/20课堂交,带\*\*\*题目选做。上机作业发电子邮件。

- 1. (直线扫描算法)
	- <sup>A</sup>:给出中点算法画线段(1, 0)到(5, 3)的每一点坐标和每一步的判别<sup>过</sup> 程;

B: 给出一般情形的中点算法的伪代码: 主要包含实现k > 1和−1 < k < <sup>0</sup>的情形;

2. (分辨率)上网查找说明以下分辨率大小;

VGA; SVGA; VCR,DVD(DVD9),blueRay; 模拟电视(PAL,NTSC),标清电视,高清电视,HDTV;

3. (矩阵表示: 三阶) 给定向量u, 和任意向量v的运算(内积或叉乘)可以 <sup>看</sup>成一个线性变换L;

a: 给出 $v$ 到 $u$ 的平行投影 $L(v) = dot(u, v)u$ 的矩阵表示;

特别关于平面(法向量为N)的镜像投影的矩阵是I − 2N \* N<sup>τ</sup>. 说明其是正<br>交矩阵。 交矩阵。

b: 给出 $L(v) = u \times v$ 的矩阵表示。

4. (变换矩阵) 以下都用四阶矩阵表示;

a: 写出相对与原点, 沿固定方向 $(a, b, c)$ 的伸缩因子为 $s$ 的伸缩矩阵; b: 写出视点为(0, <sup>0</sup>, 0),透视平面过(0, <sup>0</sup>, <sup>−</sup>1),法向量为(0, <sup>0</sup>, 1)的透视投影 变换矩阵;

c: <sup>利</sup>用b中的透视参数,给出对应的伪透视变换矩阵;

- 5.  $(\overline{X})^2$  (平行投影) 任一向量 $v,$ 沿单位向量 $u, \overline{p}$ 中面S投影, 其中平面过点 $Q,$ 法  $n \equiv \pm N$ .
	- a:  $\overline{\mathbf{u}} \mathbf{w} = v \frac{d\mathbf{v}}{v}$ ,  $N \frac{d\mathbf{v}}{dt}$
	- b: 给出任一点的平行投影公式:  $P = P dot(Q P, N) / dot(u, N)u$
	- c: <sup>给</sup>出平行投影的矩阵表示;它是仿射变换吗?

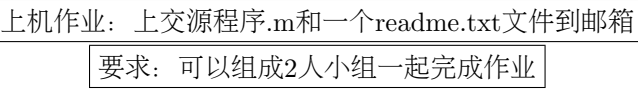

- 1. (直线扫描)参考drawline.m中midpoint函数;习题一。 a: 实现 $k > 1$ 的中点扫描算法;画一个例子; (注: 交换 $x, y$ 即可) b: 实现−1 < k < 0的中点扫描算法; 画一个例子; (注: x递减或者交换 <sup>起</sup>始点)
	- <sup>c</sup>:\*\*\*可以用一个函数实现一般情形,包含k < <sup>−</sup>1.
- 2. (简单多边形)实现类似openGl中的画多边形函数;调用MATLAB plot3或 用affine3D中a3line函数;

给出n个点;

- a: 实现依次两点画线, 得到n 1个线段集的算法;
- <sup>b</sup>:画n个点的封闭多边形;

c: \*\*\*类似(GL-triangles,quads), 实现每三个点, 画一个三角形; 每四 <sup>个</sup>点画一个四边形,多余点画线段即可;

d:\*\*\*\*\*\*MATLAB中实现画填充的空间三角形,多边形。

- 3. (仿射变换和射影变换)参考affine3D.m中对点的变换函数,实现高级<sup>几</sup> <sup>何</sup>对象的变换。
	- a: 实现线段的所有变换函数, 画线段可用a3line函数; 给出一个例子;
	- b: \*\*\*实现三角形的所有变换函数, 画三角形可用a3line函数或上题的函 数;
	- <sup>c</sup>:\*\*\*实现多边形的变换函数。